# THOOVIL 公交9路的时间表和线路图

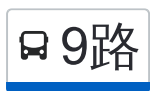

■ 9路 官渎里立交换乘枢纽 マンストランス [下载](https://moovitapp.com/index/api/onelink/3986059930?pid=Web_SEO_Lines-PDF&c=Footer_Button&is_retargeting=true&af_inactivity_window=30&af_click_lookback=7d&af_reengagement_window=7d&GACP=v%3D2%26tid%3DG-27FWN98RX2%26cid%3DGACP_PARAM_CLIENT_ID%26en%3Dinstall%26ep.category%3Doffline%26ep.additional_data%3DGACP_PARAM_USER_AGENT%26ep.page_language%3Dzh-cn%26ep.property%3DSEO%26ep.seo_type%3DLines%26ep.country_name%3D%25E4%25B8%25AD%25E5%259B%25BD%26ep.metro_name%3D%25E8%258B%258F%25E5%25B7%259E&af_sub4=SEO_other&af_sub8=%2Findex%2Fzh-cn%2Fline-pdf-Suzhou___%25E8%258B%258F%25E5%25B7%259E-5154-1072249-656981&af_sub9=View&af_sub1=5154&af_sub7=5154&deep_link_sub1=5154&deep_link_value=moovit%3A%2F%2Fline%3Fpartner_id%3Dseo%26lgi%3D656981%26add_fav%3D1&af_dp=moovit%3A%2F%2Fline%3Fpartner_id%3Dseo%26lgi%3D656981%26add_fav%3D1&af_ad=SEO_other_9%E8%B7%AF_%E5%AE%98%E6%B8%8E%E9%87%8C%E7%AB%8B%E4%BA%A4%E6%8D%A2%E4%B9%98%E6%9E%A2%E7%BA%BD_%E8%8B%8F%E5%B7%9E_View&deep_link_sub2=SEO_other_9%E8%B7%AF_%E5%AE%98%E6%B8%8E%E9%87%8C%E7%AB%8B%E4%BA%A4%E6%8D%A2%E4%B9%98%E6%9E%A2%E7%BA%BD_%E8%8B%8F%E5%B7%9E_View)App

公交9((官渎里立交换乘枢纽))共有2条行车路线。工作日的服务时间为: (1) 官渎里立交换乘枢纽: 05:00 - 22:00(2) 新庄立交换乘枢纽: 05:15 - 22:45 使用Moovit找到公交9路离你最近的站点,以及公交9路下班车的到站时间。

#### 方向**:** 官渎里立交换乘枢纽

25 站 [查看时间表](https://moovitapp.com/suzhou___%E8%8B%8F%E5%B7%9E-5154/lines/9%E8%B7%AF/656981/2696585/zh-cn?ref=2&poiType=line&customerId=4908&af_sub8=%2Findex%2Fzh-cn%2Fline-pdf-Suzhou___%25E8%258B%258F%25E5%25B7%259E-5154-1072249-656981&utm_source=line_pdf&utm_medium=organic&utm_term=%E5%AE%98%E6%B8%8E%E9%87%8C%E7%AB%8B%E4%BA%A4%E6%8D%A2%E4%B9%98%E6%9E%A2%E7%BA%BD)

新庄立交换乘枢纽站

新庄立交

新庄新村北

闻钟苑

来凤桥

三元新村

馨连桥

虹桥

开放大学

彩香新村北

烽火路北

阊胥路

学士街

养育巷

乐桥

市一中

相门

苏大理想眼科医院

苏大北校区

相门新村

现代大道西

东港新村

#### 公交**9**路的时间表

往官渎里立交换乘枢纽方向的时间表

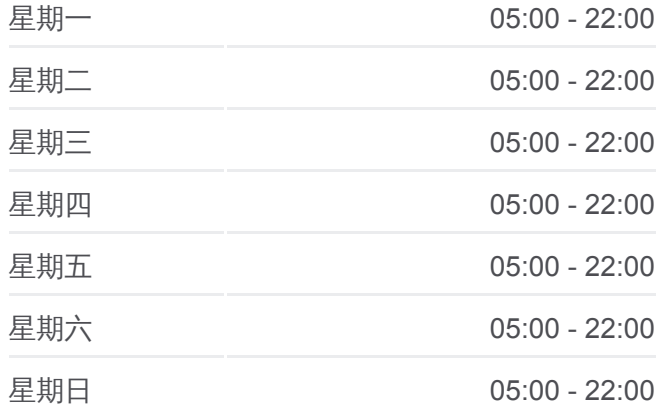

#### 公交**9**路的信息 方向**:** 官渎里立交换乘枢纽 站点数量**:** 25

行车时间**:** 31 分 途经站点**:**

向阳桥南

苏安新村

官渎里立交换乘枢纽站

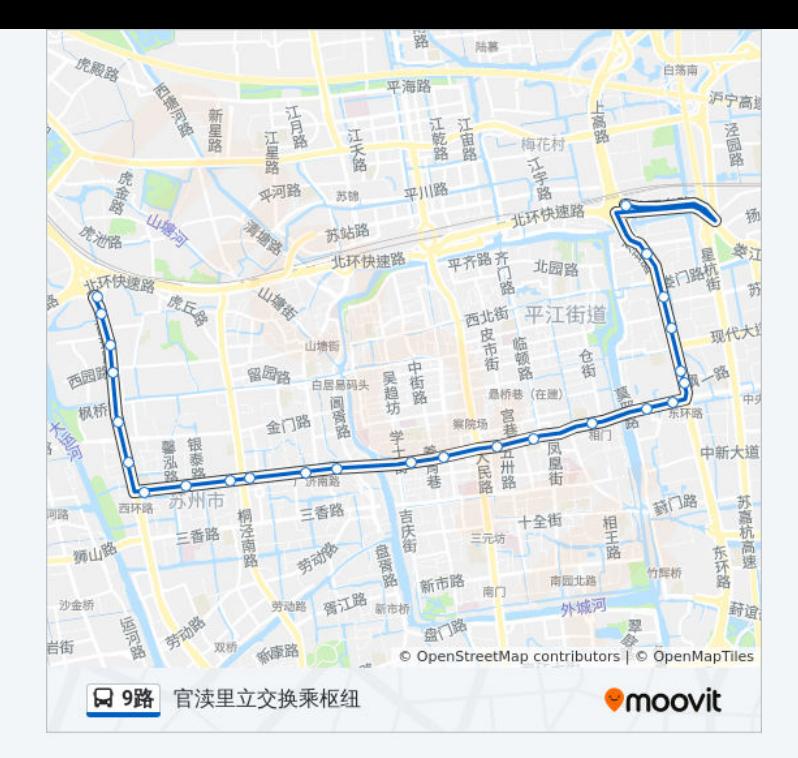

## 方向**:** 新庄立交换乘枢纽 25 站 [查看时间表](https://moovitapp.com/suzhou___%E8%8B%8F%E5%B7%9E-5154/lines/9%E8%B7%AF/656981/2696586/zh-cn?ref=2&poiType=line&customerId=4908&af_sub8=%2Findex%2Fzh-cn%2Fline-pdf-Suzhou___%25E8%258B%258F%25E5%25B7%259E-5154-1072249-656981&utm_source=line_pdf&utm_medium=organic&utm_term=%E5%AE%98%E6%B8%8E%E9%87%8C%E7%AB%8B%E4%BA%A4%E6%8D%A2%E4%B9%98%E6%9E%A2%E7%BA%BD)

官渎里立交换乘枢纽站

苏安新村

向阳桥南

东港新村

现代大道西

相门新村

苏大北校区

苏大理想眼科医院

相门

市一中

乐桥

养育巷

学士街

阊胥路

烽火路北

彩香新村北

开放大学

虹桥

### 公交**9**路的时间表

往新庄立交换乘枢纽方向的时间表

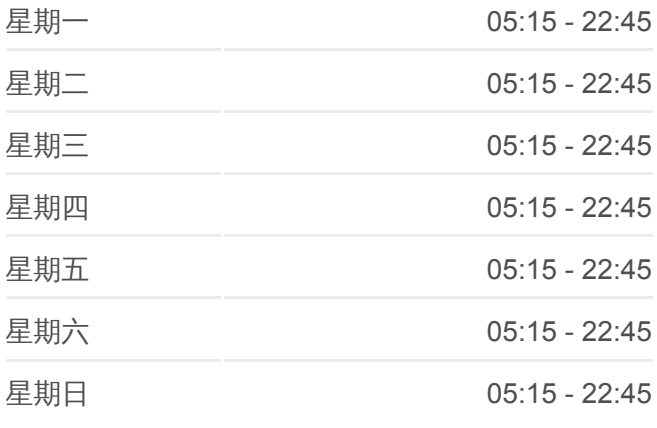

### 公交**9**路的信息

方向**:** 新庄立交换乘枢纽 站点数量**:** 25 行车时间**:** 31 分 途经站点**:**

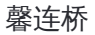

三元新村

来凤桥

闻钟苑

新庄新村北

新庄立交

新庄立交换乘枢纽站

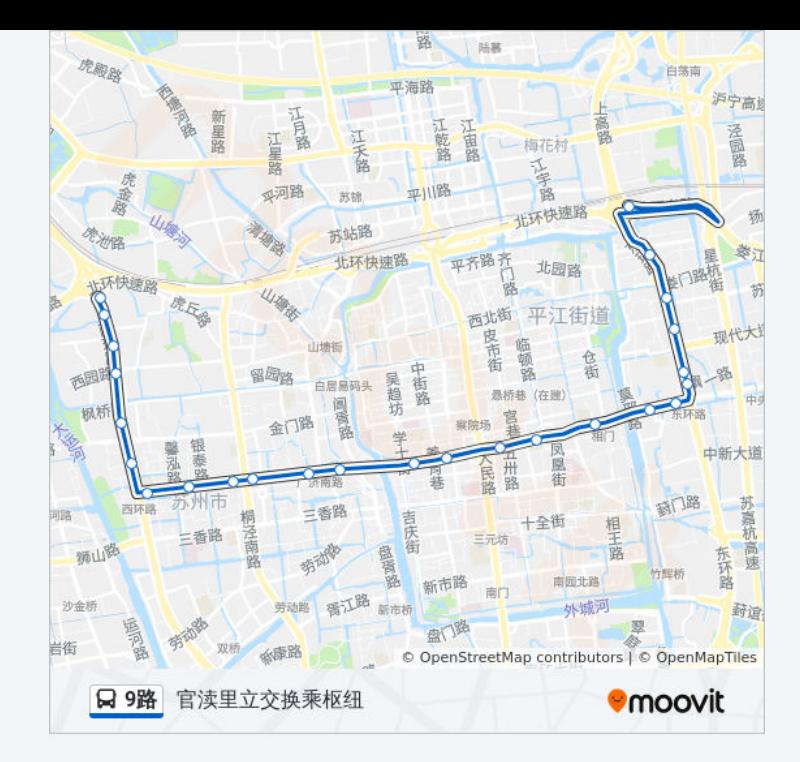

你可以在moovitapp.com下载公交9路的PDF时间表和线路图。使用Moovit应 ……<br>[用程式查询苏州的实时公交、列车时刻表以及公共交通出行指南。](https://moovitapp.com/suzhou___%E8%8B%8F%E5%B7%9E-5154/lines/9%E8%B7%AF/656981/2696585/zh-cn?ref=2&poiType=line&customerId=4908&af_sub8=%2Findex%2Fzh-cn%2Fline-pdf-Suzhou___%25E8%258B%258F%25E5%25B7%259E-5154-1072249-656981&utm_source=line_pdf&utm_medium=organic&utm_term=%E5%AE%98%E6%B8%8E%E9%87%8C%E7%AB%8B%E4%BA%A4%E6%8D%A2%E4%B9%98%E6%9E%A2%E7%BA%BD)

关于[Moovit](https://editor.moovitapp.com/web/community?campaign=line_pdf&utm_source=line_pdf&utm_medium=organic&utm_term=%E5%AE%98%E6%B8%8E%E9%87%8C%E7%AB%8B%E4%BA%A4%E6%8D%A2%E4%B9%98%E6%9E%A2%E7%BA%BD&lang=en) · MaaS[解决方案](https://moovit.com/maas-solutions/?utm_source=line_pdf&utm_medium=organic&utm_term=%E5%AE%98%E6%B8%8E%E9%87%8C%E7%AB%8B%E4%BA%A4%E6%8D%A2%E4%B9%98%E6%9E%A2%E7%BA%BD) · [城市列表](https://moovitapp.com/index/zh-cn/%E5%85%AC%E5%85%B1%E4%BA%A4%E9%80%9A-countries?utm_source=line_pdf&utm_medium=organic&utm_term=%E5%AE%98%E6%B8%8E%E9%87%8C%E7%AB%8B%E4%BA%A4%E6%8D%A2%E4%B9%98%E6%9E%A2%E7%BA%BD) · Moovit社区

© 2024 Moovit - 保留所有权利

查看实时到站时间

**● App Store EXAMPLE Play**  $\overline{\phantom{a}}$  Web App